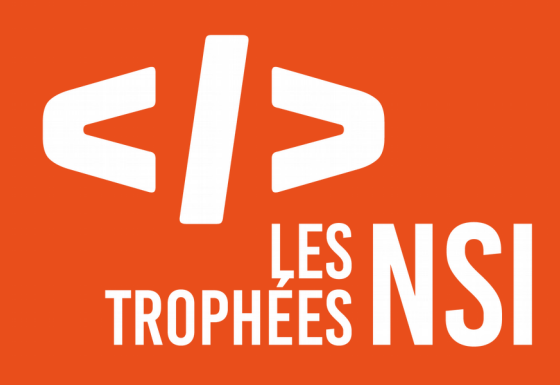

Édition 2023 **DOSSIER DE CANDIDATURE PRÉSENTATION DU PROJET**

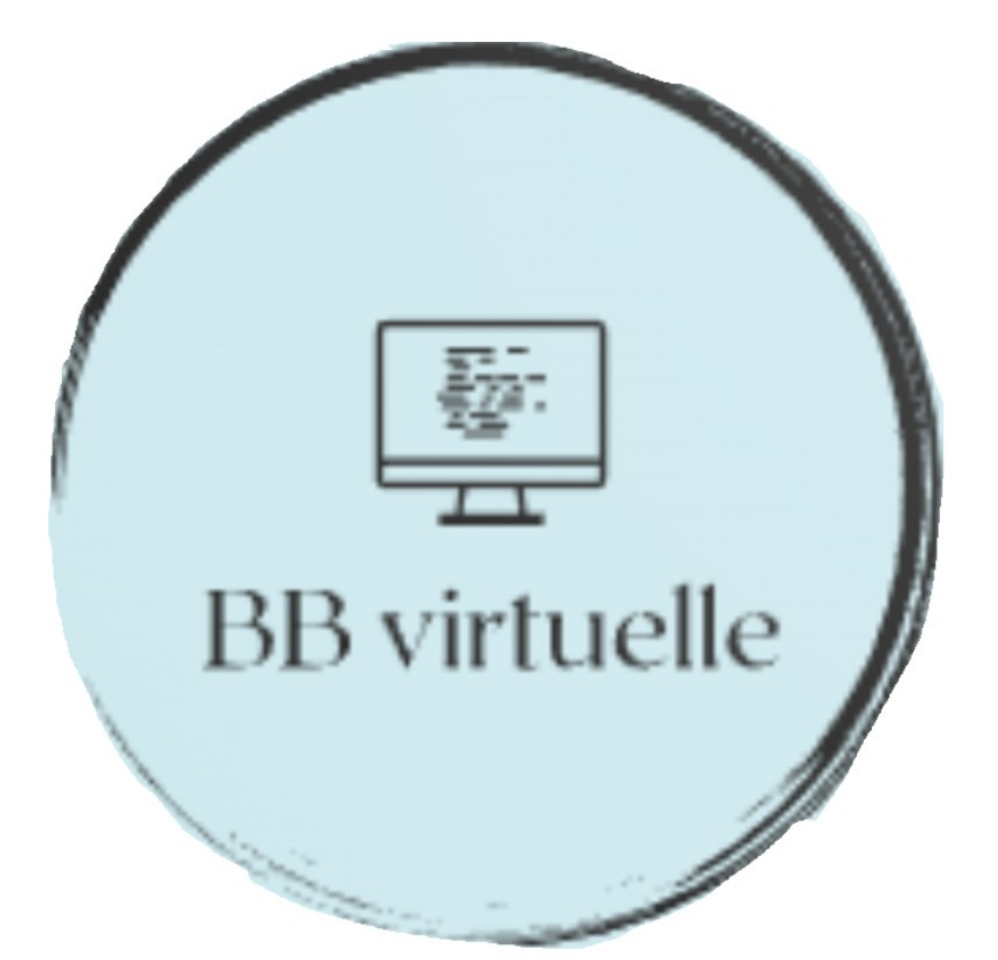

Ce document est l'un des livrables à fournir lors du dépôt de votre projet : 4 pages maximum (hors documentation).

Pour accéder à la liste complète des éléments à fournir, consultez la page **[Préparer votre](https://trophees-nsi.fr/preparer-votre-participation)** [participation](https://trophees-nsi.fr/preparer-votre-participation).

Vous avez des questions sur le concours ? Vous souhaitez des informations complémentaires pour déposer un projet ? Contactez-nous à *[info@trophees-nsi.fr](mailto:info@trophees-nsi.fr).* 

# *NOM DU PROJET :* Bibliothèque virtuelle

### PRÉSENTATION GÉNÉRALE :

*• Idée et objectifs*

*• Origines et intérêts du projet*

*• (…)*

L'objectif est de créer un bibliothèque digitale où l'on peut stocker les notes sur les livres ou les textes que l'on a lu. C'est à l'approche des révisions du bac de français qu'est née cette idée de projet. Grâce à ce site web on peut regrouper toutes ses notes et tous ses cours de manière organisée.

#### ORGANISATION DU TRAVAIL :

*• Présentation de l'équipe (prénom de chaque membre et rôle dans le projet)*

*• Répartition des tâches* 

*• Organisation du travail (répartition par petits groupes, fréquence de réunions, travail en dehors de l'établissement scolaire, outils/logiciels utilisés pour la communication et le partage du code, etc.)*

Notre équipe est composée de deux membres. Thomas Blandin et Evan Combroux, tout deux au lycée Edmond Perrier dans la même classe. Thomas s'est majoritairement occupé d'écrire le code pendant que Evan à monté la vidéo et a rédigé ce pdf. La communication a été facilité puisque nous sommes tout les deux dans les mêmes cours, et même depuis chez soi on pouvait resté connecté grâce à discord. En ce qui concerne l'écriture du code, il n'a pas non plus été compliqué puisque grâce à vscode et le live share on peut se partager le dossier sur lequel on travaille et écrire à deux dedans.

Pour monter la vidéo nous avons utilisé Davinci Resolve.

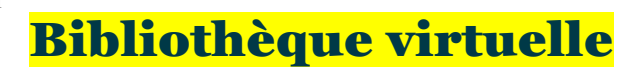

#### LES ÉTAPES DU PROJET :

*• Présenter les différentes étapes du projet (de l'idée jusqu'à la finalisation du projet)*

Après avoir entamé un projet complètement différent mais qui ne marchait qu'a moitié, nous avons commencé à réfléchir à la conception de bibliothèque virtuelle. Dans un premier temps, nous n'avons pas écrit une seul ligne de code mais plutôt réfléchis à l'architecture du site et ses principals fonctionnalités. Ce travail a été sûrement le plus important puisqu'il nous a permis plus tard de ne pas nous éparpiller à chaque fois que l'on pense à une nouvelle idée. Ensuite pendant que Thomas a écrit les premières lignes de code, Evan a confectionner le logo. Petit à petit, le site se

construisait puis nous l'avons terminé.

### FONCTIONNEMENT ET OPÉRATIONNALITÉ :

*• Avancement du projet (ce qui est terminé, en cours de réalisation, reste à faire)*

*• Approches mises en œuvre pour vérifier l'absence de bugs et s'assurer de la facilité d'utilisation du projet*

*• Difficultés rencontrées et solutions apportées*

Le projet a été aboutit seulement jusqu'à ses fonctionnalités primaires. En effet il nous reste encore beaucoup d'idées à ajouter. Mais, nous avons réussis a pouvoir récupérer les données envoyer par un formulaire depuis le côté client puis afficher ces données dans le code html. De plus, pour chaque nouveau livre enregistré le script python se charge de créer automatiquement un nouveau fichier python avec du code html à l'intérieur qui s'exécute par lui-même. Cette partie a été la plus compliquée. Ensuite, nous avons mis en pratique la fonction pour modifier un livre déjà enregistré. Cette partie, moins compliquée mais qui

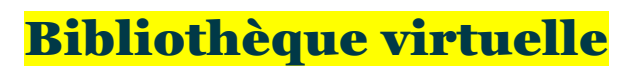

a néanmoins demandé une astuce par soucis de traitement de formulaire pour pouvoir être opérationnelle.

Afin de s'assurer que le site soit bien ergonomique et marche parfaitement j'ai demandé à plusieurs personnes de mon entourage de l'utiliser et de me dire ce qui n'allait pas. La seul chose qui manque vraiment à notre projet c'est du javascript et un travail sur le css.

## > OUVERTURE :

*• Idées d'améliorations (nouvelles fonctionnalités)*

*• Stratégie de diffusion pour toucher un large public (faites preuve d'originalité !)*

*• Analyse critique du résultat (si c'était à refaire, que changeriez-vous dans votre organisation, les fonctionnalités du projet et les choix techniques ?)*

La première chose serait d'avoir un espace personnel ou son propre compte. On peut aussi imaginer des images de couvertures pour chaque livre. Une barre de recherche pour trouver plus facilement un livre est aussi une amélioration logique puisque plus il y a de livre plus c'est compliqué de le trouver. Ensuite, on est capable d'écrire un code qui permet de mettre en relation les livres qui traitent des mêmes thèmes. La dernière idée et de réussir à partager sa bibliothèque et ses notes avec un autre utilisateur.

En ce qui concerne la stratégie de diffusion elle serait simple. En effet la communication serait principalement sur les réseaux sociaux pour toucher le plus de lycéens (ceux qui passe le bac de français) possible. Aussi, il faudrait en parler le plus largement possible aux bibliophiles.

Le regret et d'avoir commencer un autre projet complètement différent et qui nous a fait perdre du temps. Donc on a pas pu améliorer comme on le voulait notre bibliothèque virtuelle.

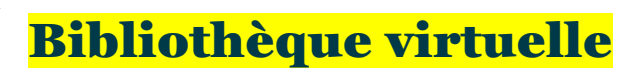

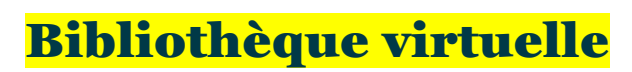

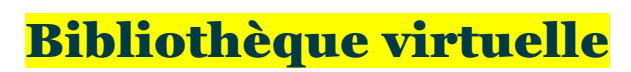

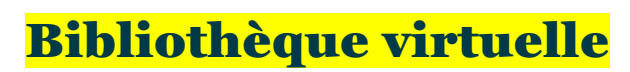

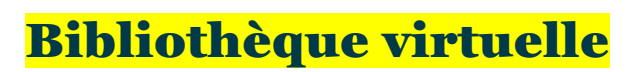

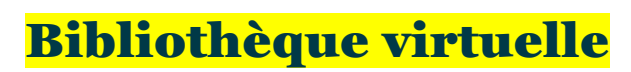

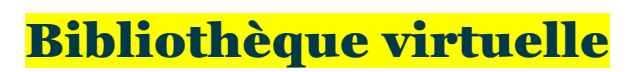

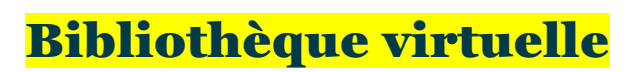

# DOCUMENTATION

*• Spécifications fonctionnelles (guide d'utilisation, déroulé des étapes d'exécution, description des fonctionnalités et des paramètres)*

*• Spécifications techniques (architecture, langages et bibliothèques utilisés, matériel, choix techniques, format de stockage des données, etc)*

*• Illustrations, captures d'écran, etc*

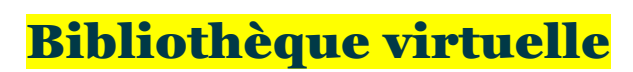